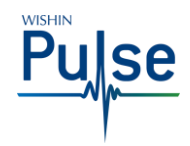

# **WISHIN Pulse – Viewing a Participant Safety Plan**

**Audience: All CA:tCH Members**

### **Introduction**

In WISHIN Pulse, you can view a Participant's CA:tCH Safety Plan and demographics.

### **Before You Begin**

You must have a WISHIN Pulse user ID and Password.

### **Navigating to a Participant's Safety Plan**

After you've logged in to WISHIN Pulse and successfully searched for and selected a Participant, the system will display the Patient Summary Page. From this page, you can open a Participant's Safety Plan by:

- Choosing the plan directly from the Reports box
- Navigating to the Reports/Results page by selecting the **All Reports** link at the bottom of the Reports box, and selecting the plan from the list
- Navigating to the Reports/Results page by selecting the **Results** link in the left navigation bar, and selecting the plan from the list

## **Viewing a Safety Plan**

Once you've opened a Participant's safety plan, you will see the Participant's demographic details and any Actions related to the plan on the main page.

The actual Safety Plan itself is stored as a .pdf file, attached to the page. To see the actual plan, choose the CA:tCH Safety Plan link at the top left of the page, just above the **Date Dictated** heading.

#### CA:tCH Safety Plan

When you open the .pdf form, it'll automatically download to your computer, just like any document download from a web site. After the download is complete, you can view the plan or print it.

### **Cancelled or Expired Plans**

If you attempt to open a Participant's Safety Plan and receive a message that the plan is unavailable, this means that the plan has either been cancelled or has expired. Inactive plans cannot be viewed in WISHIN Pulse.

[https://wishinpulse.org](https://wishinpulse.org/) **Need Help**?

**Link to WISHIN Pulse:**

Contact WISHIN:

Laura Widder, Project Director [lwidder@wishin.org](mailto:lwidder@wishin.org) 608-274-1820

-or-

WISHIN Support [wishin.support@wishin.org](mailto:wishin.support@wishin.org) 608-235-4245

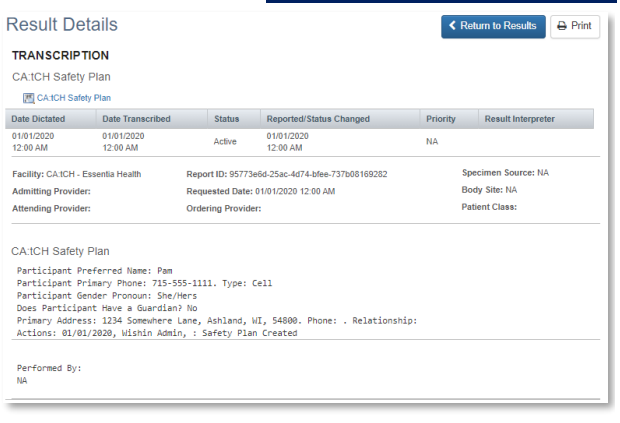

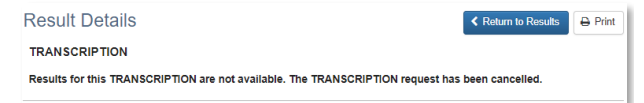

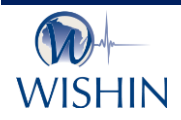

#### **Wisconsin Statewide Health Information Network**

WISHIN is an independent not-for-profit organization dedicated to bringing the benefits of widespread, secure, interoperable health information technology to caregivers throughout Wisconsin. To learn more, visi[t www.wishin.org.](http://www.wishin.org/)